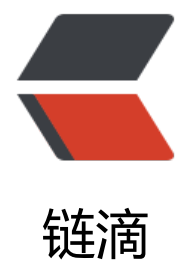

## JavaIO 与 NIO [下载](https://ld246.com)网络文件详解

作者: liumapp

- 原文链接:https://ld246.com/article/1543914223766
- 来源网站:[链滴](https://ld246.com/member/liumapp)
- 许可协议:[署名-相同方式共享 4.0 国际 \(CC BY-SA 4.0\)](https://ld246.com/article/1543914223766)

给定一串url,如何用最高效的方式下载到本地,这篇博文记录了Java IO与NIO两种实现方式,并对 现原理进行了一定梳理。

案例代码: github/gtools/UrlDownloadTool.java

## **1.1 使用JavaIO**

就下载文件[而言,一般最常使用的就是Java IO。直接](https://github.com/liumapp/qtools/blob/master/qtools-http/src/main/java/com/liumapp/qtools/http/UrlDownloadTool.java)用URL类就可以跟网络资源建立连接再下载,并 过openStream()方法来获得一个输入流。

BufferedInputStream in = new BufferedInputStream(new URL(FILE URL).openStream());

上面的代码,我用到了BufferedInputStream,通过缓存的形式来提升性能:

每一次用read()方法读取一个字节时,都会调用一次底层文件系统,所以每当JVM调用read()的时候 程序执行上下文都会从用户模式切换到内核模式,执行结束后再切换回来。

从性能角度来看,这种上下文切换的成本是高昂的:比如我们在读取一个字节数很高的文件时,大量 上下文切换将会很影响程序性能。

所以这里我们最好使用BufferedInputStream来规避这种情况(具体原理请见下文)

```
而要把读取到的URL文件字节写入到本地文件,一般直接用FileOutputSream类的write()方法就可以
:
```

```
 try (BufferedInputStream in = new BufferedInputStream(new URL(FILE_URL).openStream());
 FileOutputStream fileOutputStream = new FileOutputStream(FILE_NAME)) {
  byte dataBuffer[] = new byte[1024];
   int bytesRead;
  while ((bytesRead = in.read(dataBuffer, 0, 1024)) != -1) {
      fileOutputStream.write(dataBuffer, 0, bytesRead);
   }
 } catch (IOException e) {
   // handle exception
 }
```
在使用BufferedInputStream的时候, read()方法会根据我们设置的buffer size一次性读取等量的字 (不设置的话, jkd1.8里是默认8192个字节)

上面的示例代码里,dataBuffer已经规定了一次性读取1024个字节,所以第二次读取的时候就不需要 使用BufferedInputStream了

上面那个示范代码其实是针对jdk1.6等版本的,jkd1.7以后,实现同样的功能不需要这么啰嗦了

一个Files.copy()方法就可以搞定

```
InputStream in = new URL(FILE URL).openStream();
Files.copy(in, Paths.get(FILE_NAME), StandardCopyOption.REPLACE_EXISTING);
```
使用Java IO实现网络资源的下载就是这么简单, 不过它也有缺点: 所有的缓存字节都会直接存储在 存中

而使用NIO的话,我们就不需要用到缓存,而是直接从两个通道进行字节的流动

## **1.2 使用 NIO**

首先从URL stream中创建一个ReadableByteChannel来读取网络文件:

ReadableByteChannel readableByteChannel = Channels.newChannel(url.openStream());

通过ReadableByteChannel读取到的字节会流动到一个FileChannel中,然后再关联一个本地文件进 下载操作:

FileOutputStream fileOutputStream = new FileOutputStream(FILE\_NAME); FileChannel fileChannel = fileOutputStream.getChannel();

最后用transferFrom()方法就可以把ReadableByteChannel获取到的字节写入本地文件:

 fileOutputStream.getChannel() .transferFrom(readableByteChannel, 0, Long.MAX\_VALUE);

transferTo()或者transferFrom()方法明显比之前的创建缓存区保存字节要有效率的多,因为数据可 直接移动到文件系统而不需要复制任何字节到程序的内存栈中

尤其是在Linux或者Unix操作系统中,这种方式使用了一种称之为zero-copy的技术,来减少上下文 内核模式和用户模式之间的切换次数

## **1.3 恢复下载**

考虑到网络连接偶尔会有中断的情况,而网络中断后恢复下载明显要比重新下载要有效率的多

所以接下来记录如何实现恢复下载的功能

首先要做的就是先记录下要下载文件的大小,这一步可以直接通过HTTP HEAD来获取:

```
URL url = new URL(FILE URL);
 HttpURLConnection httpConnection = (HttpURLConnection) url.openConnection();
 httpConnection.setRequestMethod("HEAD");
 long remoteFileSize = httpConnection.getContentLengthLong();
```
拿到要下载的文件大小后,就可以对文件是否下载完成进行判断

如何没有下载完成,那么第二次下载直接从最新的一个字节开始下载即可:

```
long existingFileSize = outputFile.length();
if (existingFileSize < fileLength) {
   httpFileConnection.setRequestProperty(
     "Range", 
     "bytes=" + existingFileSize + "-" + fileLength
   );
}
```
剩下的事情跟前面介绍的方法一样,唯一要改动的代码就是:

OutputStream os = new FileOutputStream(FILE\_NAME, true);